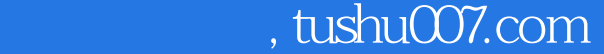

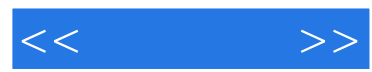

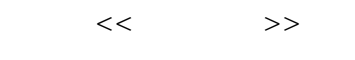

- 13 ISBN 9787115171368
- 10 ISBN 711517136X

出版时间:2008-3

页数:308

PDF

http://www.tushu007.com

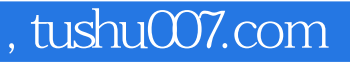

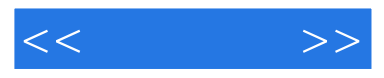

## Adobe Photoshop

 $\mu$  and  $\mu$  and  $\mu$  of  $\mu$  of  $\mu$  of  $\mu$  and  $\mu$  and  $\mu$  and  $\mu$  and  $\mu$  and  $\mu$  and  $\mu$  and  $\mu$  and  $\mu$  and  $\mu$  and  $\mu$  and  $\mu$  and  $\mu$  and  $\mu$  and  $\mu$  and  $\mu$  and  $\mu$  and  $\mu$  and  $\mu$  and  $\mu$  and

Photoshop CS2 Adobe

Photoshop CS2

· Photoshop CS2

AdobePhotoshop CS2 · Photoshop CS2

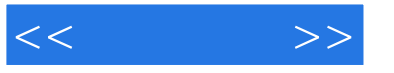

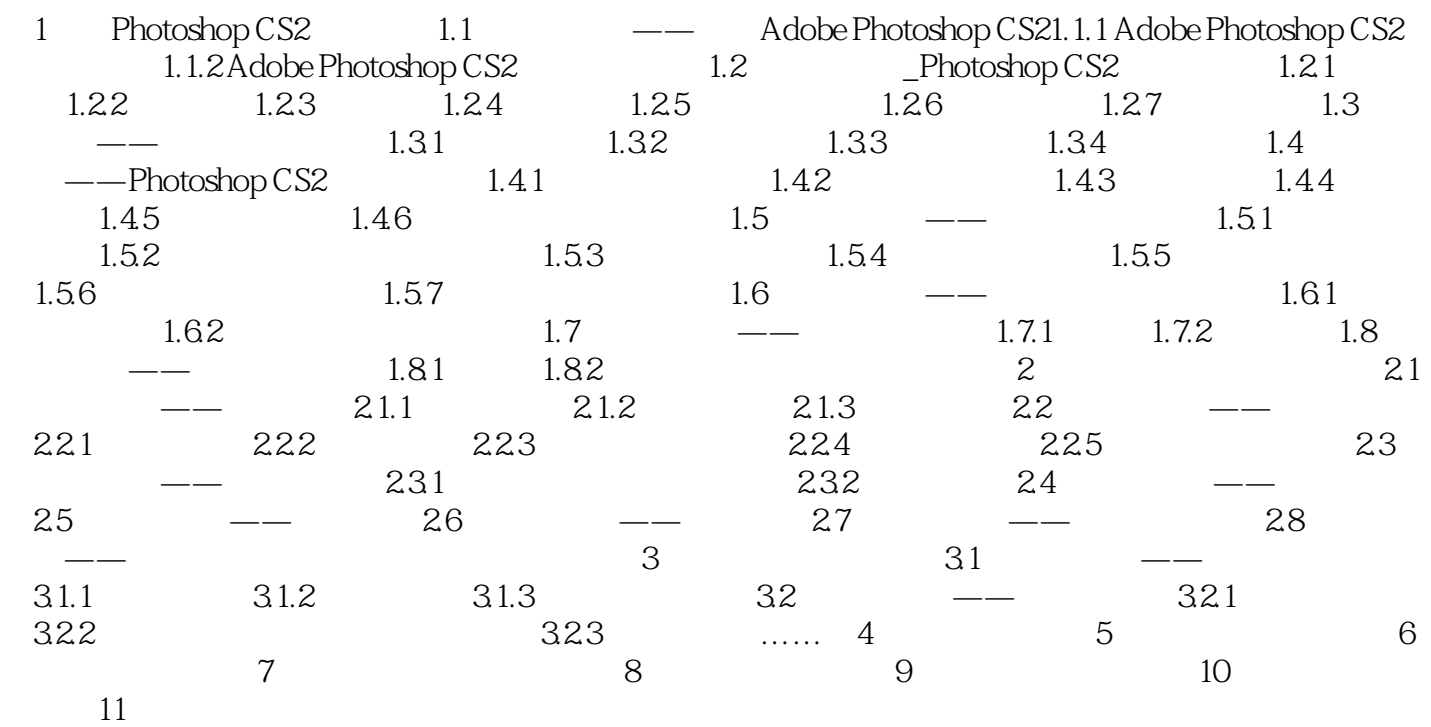

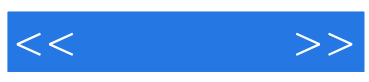

本站所提供下载的PDF图书仅提供预览和简介,请支持正版图书。

更多资源请访问:http://www.tushu007.com